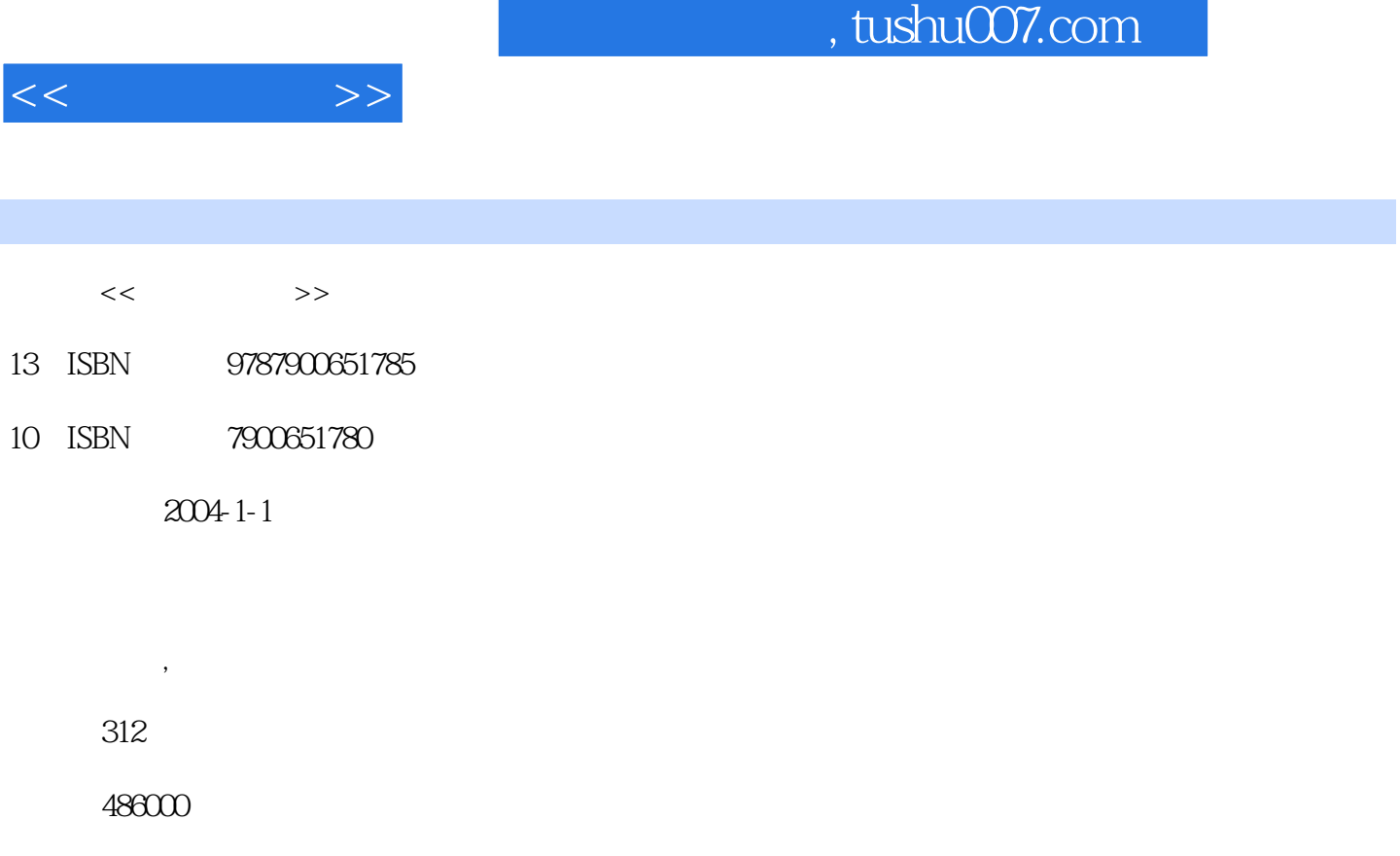

extended by PDF and the PDF

http://www.tushu007.com

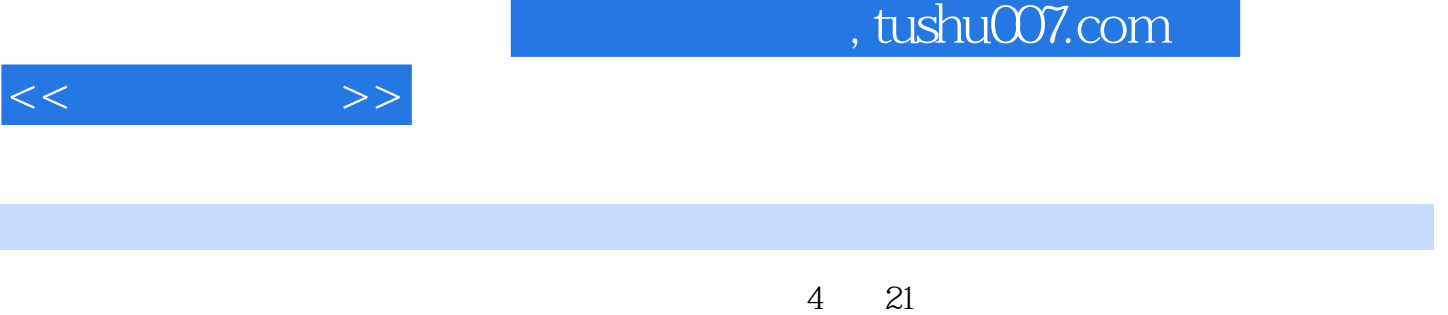

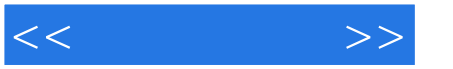

 $1.1$   $1.1$   $1.1.1$   $1.1.2$ 1.1.3 1.1.4 Win2000/XP Win98 1.1.5 Win98 Win2000/XP 1.1.6 Win98 Linux 1.1.7 Win98 NT Linux 1.2 1.2.1 1.2.2 Win2000/XP Win9X 1.2.3 Win9X Win2000/XP 1.2.4 Linux Win98/Me 1.2.5 Win98ME Linux 1.2.6 Win2000/XP Linux 1.2.7 Linux Win2000/XP 1.3 BootMagic 1.3.1 BootMagic 1.3.2 BootMagic 1.3.3 BootMagic 1.3.4 BootMagic 1.4 BootStar 1.4.1 BootStar 1.4.2 1.4.3 1.4.3 2.1 Fdisk  $21.1$   $21.2$   $21.3$   $21.4$   $21.5$   $21.6$ 2.2 Partition Magic 2.2.1 2.2.2  $2.2$  2.2.3 2.2.4  $2.2$  $225$   $226$   $227$   $23\text{Noton}$  Ghost  $231$ م 2.3.3 من 2.3.3 من 2.3.3 من 2.3.3 من 2.3.3 من 2.3.3 من 2.3.3 بمبارك من 2.3.2 بمبارك من 2.1.2 بمبارك من 2.1.2 3.1.3 \* "3.1.4 Internet 3.1.5 3.2 Windows  $321$   $322$   $323$   $324$   $325$   $326$  $41$  WinZip  $4.1.1$   $4.1.2$   $4.1.3$   $4.1.4$  $41.5$   $41.6$   $41.7$  WinZip  $4.2$  WinRAR  $421$ 4.2.2 4.2.3 4.2.4 4.2.5 4.2.6 WinRAR2  $51$  Windows $\text{XP}$  ADSL  $52$  EnterNet  $500$   $521$   $522$ Internet 5.3 WinPoET 6.1 6.1 degree by 6.1.2 degree by 6.1.2 degree  $6.1.2$ details 1.3 http://edu.org/coutlook.com/metails/coutlook.com/metails/coutlook.com/  $6.24$   $6.25$   $6.26$   $6.27$   $6.28$ 6.3 FoxMail 6.3.1 FoxMail 6.3.2 6.3.3 / 6.3.4 6.3.4 K  $6.35$   $6.36$   $7.1$   $QQ$   $7.1.1$   $QQ$  $7.1.2 \t QQ \t 7.1.3 \t 7.1.4 \t 7.1.5 \t 7.1.6$ 7.1.7  $\angle$  7.1.8 7.1.9 7.1.10 QQ 7.1.11 QQ 7.1.12 7.2ICQ 7.2.1 7.2.2 7.2.3ICQ 7.2.4 7.2.5 7.2.6 7.2.7 3.1 Internet Explorer 8.1.1 IE 8.1.2 IE 8.1.3 Internet 8.1.4 8.1.5 8.1.6 IE 8.1.7 8.1.8 8.1.9 LE 8.1.10 a 8.2 a 8.2.1 a 8.2.2  $\alpha$  8.2.2  $\alpha$  Beport Pro 8.2.3 WebZip 9.1 a  $\alpha$  $9.1.1$  9.1.2 9.1.3 9.1.4 9.1.5 URL  $9.1.6$  9.1.7 9.1.8 9.1.9 9.1.10  $9.2 \qquad 9.2.1 \qquad 9.2.2 \qquad 9.2.3 \qquad 9.2.5 \qquad 9.2.5$ a 9.2.6 5 a.2.7 5 a.2.8 5 9.2.8 9.3.1 Net Transport 9.3.2 9.3.3 9.3.4 9.3.5 9.4 CuteFTP 9.4.1  $9.42$  9.4.3 FTP  $9.44$  /  $9.45$ 9.46 MP3/ 10.1 WinGate 10.1.1 10.1.2 10.1.3  $10.2$  Sygate  $10.21$   $10.2.2$   $10.2.3$   $3$ 11.1 WindowsMediaPlayer 11.1.1 11.1.2 11.1.3 11.1.4 11.1.4 MP3 11.1.5 11.2 RealOne Player 11.2.1 11.2.2 11.2.3 CD 11.2.4 11.25 RealOne Player 11.3 Winamp 11.3.1  $11.32$  11.3.3 11.3.4 11.4 11.4.1  $11.42$  11.4.3  $11.44$  12.1 6 12.1.1 6 12.1.2 12.1.3 12.1.4 12.1.5 12.1.6  $12.1.7$   $12.1.8$   $12.1.9$   $12.2.2$ WindowsMovieMaker 12.2.1 12.2.2 12.2.3 12.2.4 12.2.5 12.2.5

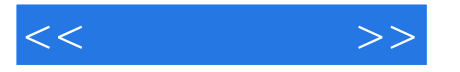

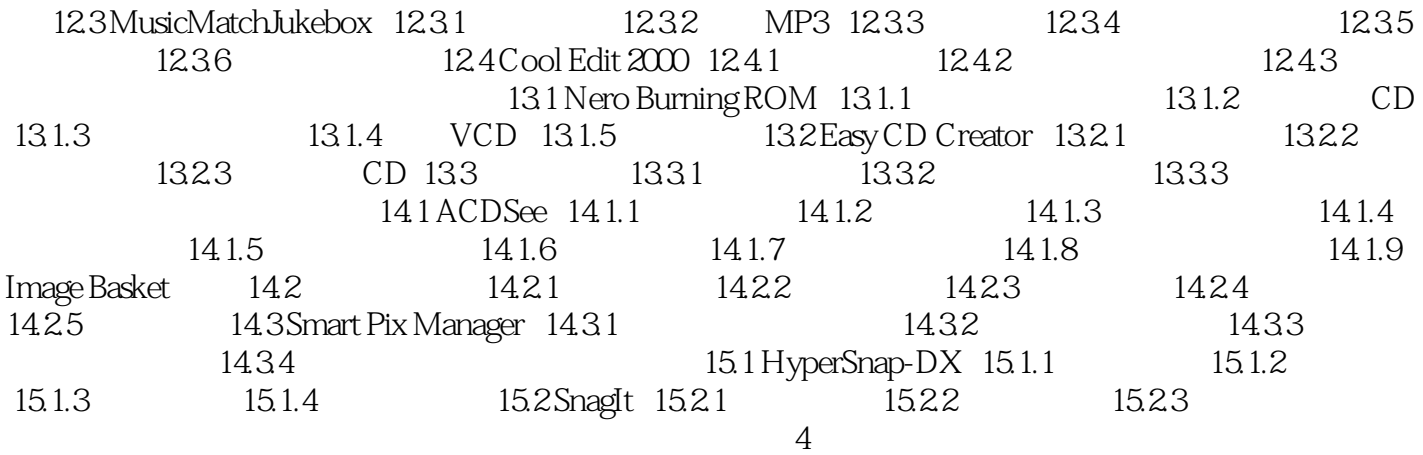

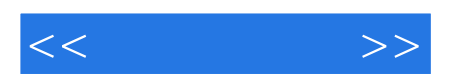

本站所提供下载的PDF图书仅提供预览和简介,请支持正版图书。

更多资源请访问:http://www.tushu007.com